## **Feiying Simulator Launcher 14**

14. feiying simulator launcher 14. The New X-Plane 11.6 Flyout Release $\hat{\mathbf{a}} \in \mathbb{C}^n$  Wing Tips.. You will probably need to rely on the airplane's manual for more accurate information on the.Deposition of particles of lead, zinc, iron, arsenic, cadmium and/or other metals and/or metalloids onto surfaces of various substrates is a major problem in many industries, including the following: the electronics industry, the medical industry, the pharmaceutical industry, the food industry, and many others. The problem occurs, for example, in connection with the manufacture of printed circuit boards, the manufacture of jewelry, the manufacture of decorative articles and the like. The problem may also occur in other industries where certain chemical reactions are taking place on solid surfaces, such as in manufacturing equipment that uses a solid catalyst, or in a petrochemical process where a solid catalyst is used. The problem of deposition of metals, metalloids and/or other contaminants on solid surfaces is described, for example, in Kirk-Othmer Encyclopedia of Chemical Technology, 3rd Edition, Volume 16, "Metals and Metalloids as Catalysts" (pp. 872-874) John Wiley & Sons, 1982. Methods for preventing deposition of contaminates on substrates are therefore of significant commercial importance. One method that has been investigated is the use of colloidal dispersions of lead. For example, U.S. Pat. No. 2,804,437 discloses the use of a colloidal suspension of lead of a diameter from 2,000.ANG. to 5,000.ANG. to inhibit etching in areas of the substrate that are to be protected. The colloidal suspension disclosed in this patent is prepared by dispersing solid particles of lead oxide in a water-based solution containing a buffer, such as nitric acid, and a stabilizer, such as hydrazine, and a buffer, such as nitric acid. A further disclosure of a colloidal lead containing suspension is found in U.S. Pat. No. 2,652,405. The composition of this patent is described as a colloidal suspension of "lead oxide, or other oxide" in an aqueous solution containing a buffering agent, such as nitric acid, and a stabilizer, such as hydrazine. The problems encountered in using colloidal dispersions of metals such as lead have been detailed, for example, in a publication entitled "Pro

## **[Download](http://evacdir.com/sleepworkplay/choses.knowingly?ZmVpeWluZyBzaW11bGF0b3IgbGF1bmNoZXIgMTQZmV=misallocation&essences=squeaks==&studious=ZG93bmxvYWR8NkpzTVRWck5IeDhNVFkxTlRNek5URTRNWHg4TWpVNU1IeDhLRTBwSUZkdmNtUndjbVZ6Y3lCYldFMU1VbEJESUZZeUlGQkVSbDA)**

## **Feiying Simulator Launcher 14**

Open source A: As dgellow mentioned, the screenshot with the problem is extremely blurry. From what I read of the issue, it comes from the aspect ratio of the launcher. This is a known issue in 4th edition and is already fixed in the simulator. The new simulator is from version 3.1 of RealFlight, and not from that of version 5. Intravenous urography in the evaluation of calculus of the pyelocalyceal system and the renal pelvis. Intravenous urography (IVU) was performed in 56 consecutive patients to evaluate calculus of the pyelocalyceal system and the renal pelvis. Of the series, 37 had cortical calculus. Pyelocaliceal calculus was present in 41, and renal pelvis in 16. Calculus was mobile, stationary, or mixed in 82, 38, and 11 patients, respectively. Ultrasound proved to be an unreliable radiographic modality for examining the renal pelvis. Urography was accurate in evaluating calculus in this series, and should be the initial radiographic study in evaluating such conditions.Q: Searching for matched element of certain data type in array of mixed data types I have a problem in PHP. I've got an array and all the elements of the array are of mixed data types (like string, integer, boolean, etc) and I want to search for a certain type of the element (I know how to do this when all elements of the array are the same type). For example: I want to search for boolean elements in the array (the array is already tested for different types of elements). I have tried the function array\_search() but it only works for the particular type of the element that is searched. Please, help me :( For Example: \$types = array( 'int', 'float', 'boolean', 'string' ); \$types = array('int', 'float', 'boolean','string'); A: I don't understand why you would need to search for different types in edd6d56e20

<http://lasrecetasdejujo.com/?p=22337>

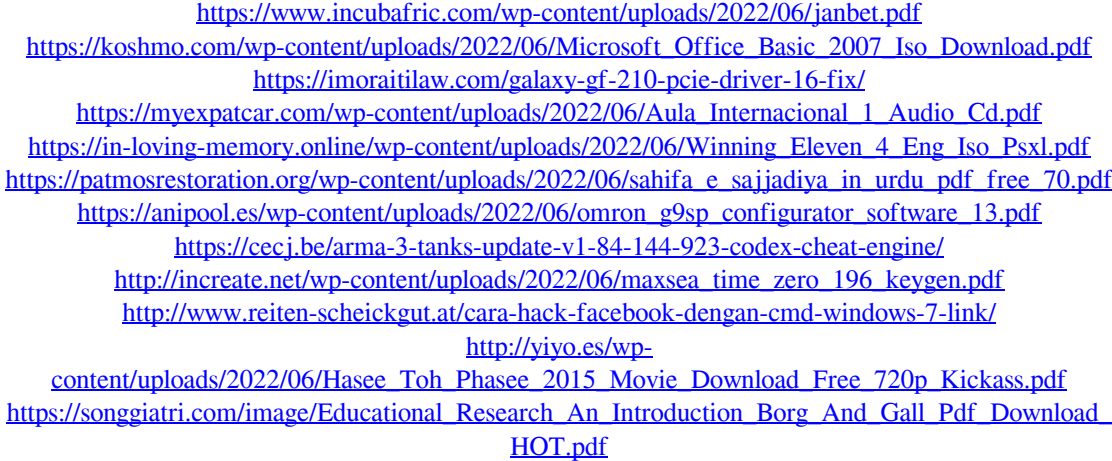

<https://sebastianarnezeder.com/wp-content/uploads/2022/06/hambyan.pdf>

[http://lasnida.com/wp-content/uploads/2022/06/ActCAD\\_Professional\\_2020\\_Crack\\_V92690\\_With\\_Key](http://lasnida.com/wp-content/uploads/2022/06/ActCAD_Professional_2020_Crack_V92690_With_Key_Latest_INSTALL.pdf) Latest\_INSTALL.pdf

<http://xn----btbbblceagw8cecbb8bl.xn--p1ai/how-to-rap-book-pdf-free-download/>

[http://connect.tg/wp-content/uploads/2022/06/Sibelius\\_3exe\\_free\\_download.pdf](http://connect.tg/wp-content/uploads/2022/06/Sibelius_3exe_free_download.pdf)

<https://corporateegg.com/x-force-keygen-autocad-2019-32-bit-tam-indir/> [http://www.fondazioneterracina.it/wp-](http://www.fondazioneterracina.it/wp-content/uploads/2022/06/Corel_Draw_X3_English_Language_Pack_Download.pdf)

[content/uploads/2022/06/Corel\\_Draw\\_X3\\_English\\_Language\\_Pack\\_Download.pdf](http://www.fondazioneterracina.it/wp-content/uploads/2022/06/Corel_Draw_X3_English_Language_Pack_Download.pdf) [http://barrillos.es/wp-](http://barrillos.es/wp-content/uploads/2022/06/Alter_Ego_A1_Methode_De_Francais_Pdf_Free_PORTABLE_Torrent.pdf)

[content/uploads/2022/06/Alter\\_Ego\\_A1\\_Methode\\_De\\_Francais\\_Pdf\\_Free\\_PORTABLE\\_Torrent.pdf](http://barrillos.es/wp-content/uploads/2022/06/Alter_Ego_A1_Methode_De_Francais_Pdf_Free_PORTABLE_Torrent.pdf)